# ALLER PLUS LOIN SUR WIKIPEDIA

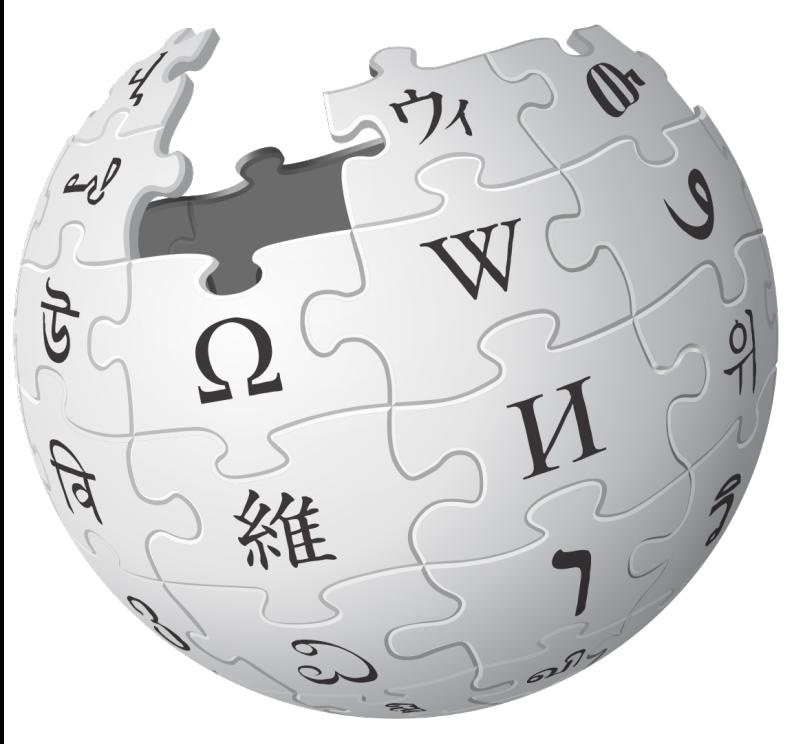

#### Amandine Cabrio / LuciOle 17 avril 2019

- Classement des articles sur Wikipédia
- Améliorer un article Wikipédia
- Citer et construire la bibliographie
- Infobox, catégories, portails, etc.

# Qualification des articles sur Wikipédia

- L'avancement décrit le stade quantitatif et qualitatif:
	- Ebauche;
	- Bon début;
	- Bien construit;
	- Avancé.
- Auquels s'ajoute une labellisation par la communauté:
	- Bon article;
	- Article de qualité.

# Articles de qualité sur Wikipédia

- L'article est bien écrit, complet, argumenté et neutre.
- L'article se conforme aux conventions de style.
- L'article contient des illustrations pertinentes, issues de Wikimedia Commons.
- L'article a des sources.

### Citer les sources

- Citer les sources est essentiel.
	- Pour assurer la pertinence d'une information.
	- Pour assurer la paternité d'une affirmation.
	- Pour assurer la transparence.
	- Pour aller au-delà de l'article.

# Citer les sources

- Respecter les conventions bibliographiques.
	- Dans le texte.
	- Dans la bibliographie.

#### Liens

- Plusieurs types de liens
	- Liens internes
	- Liens externes

### Infobox

- Permettent de synthétiser les informations
	- Modèles par type de sujet (biographie, monument, ville, etc.).
	- Possibilité de renseigner les Infobox via Wikidata.

Ø Infobox Site archéologique

### **Portails**

- Permettent de structurer les articles par thèmes
	- Le choix du portail est régi par le principe de proximité.
	- Les portails sont gérés par des modèles.

Ø Portail Archéologie

### **Catégories**

- Fonctionnent comme un index
	- Elles sont reliées entre elles de manière hiérarchique et structurées.
	- Fonctionnent de proche en proche.

Ø Catégorie Archéologue suisse

# Atelier pratique

- Ø Poursuivre la rédaction du brouillon.
- **Example 1 Intégrer des sources et une bibliographie.**
- **De Intégrer des liens.**
- Ø Insérer un portail et une catégorie.

# Besoin d'aide ?

- Page du projet WikiNeocomensia
- Forum des nouveaux
- Pages d'Aide
- Wiki MOOC

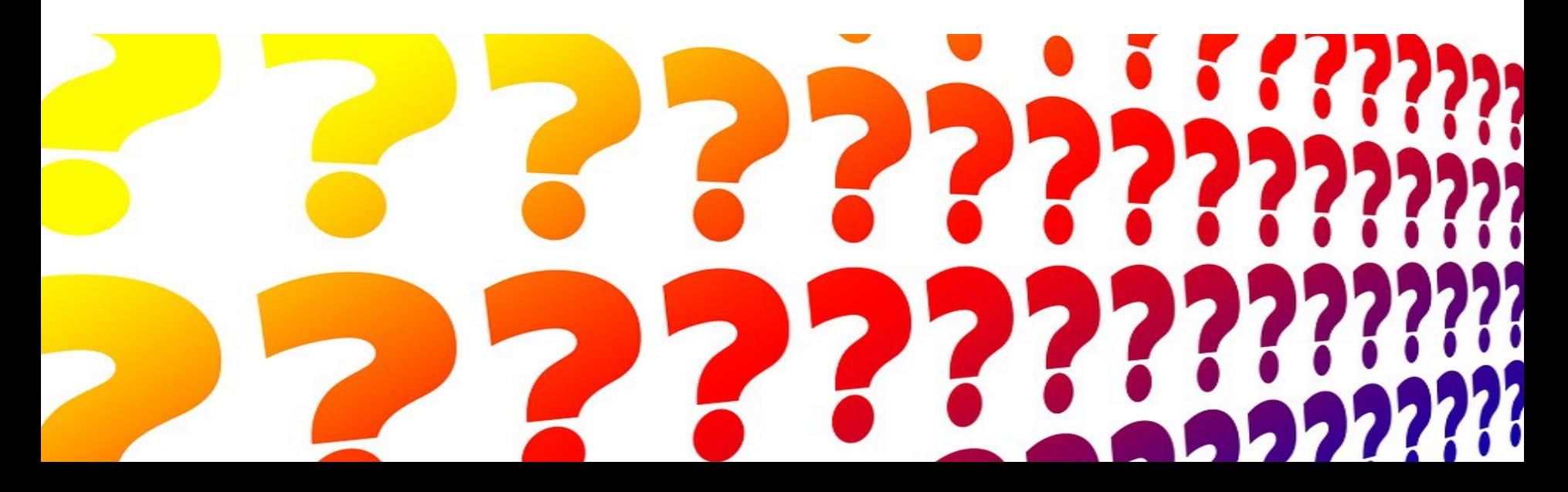

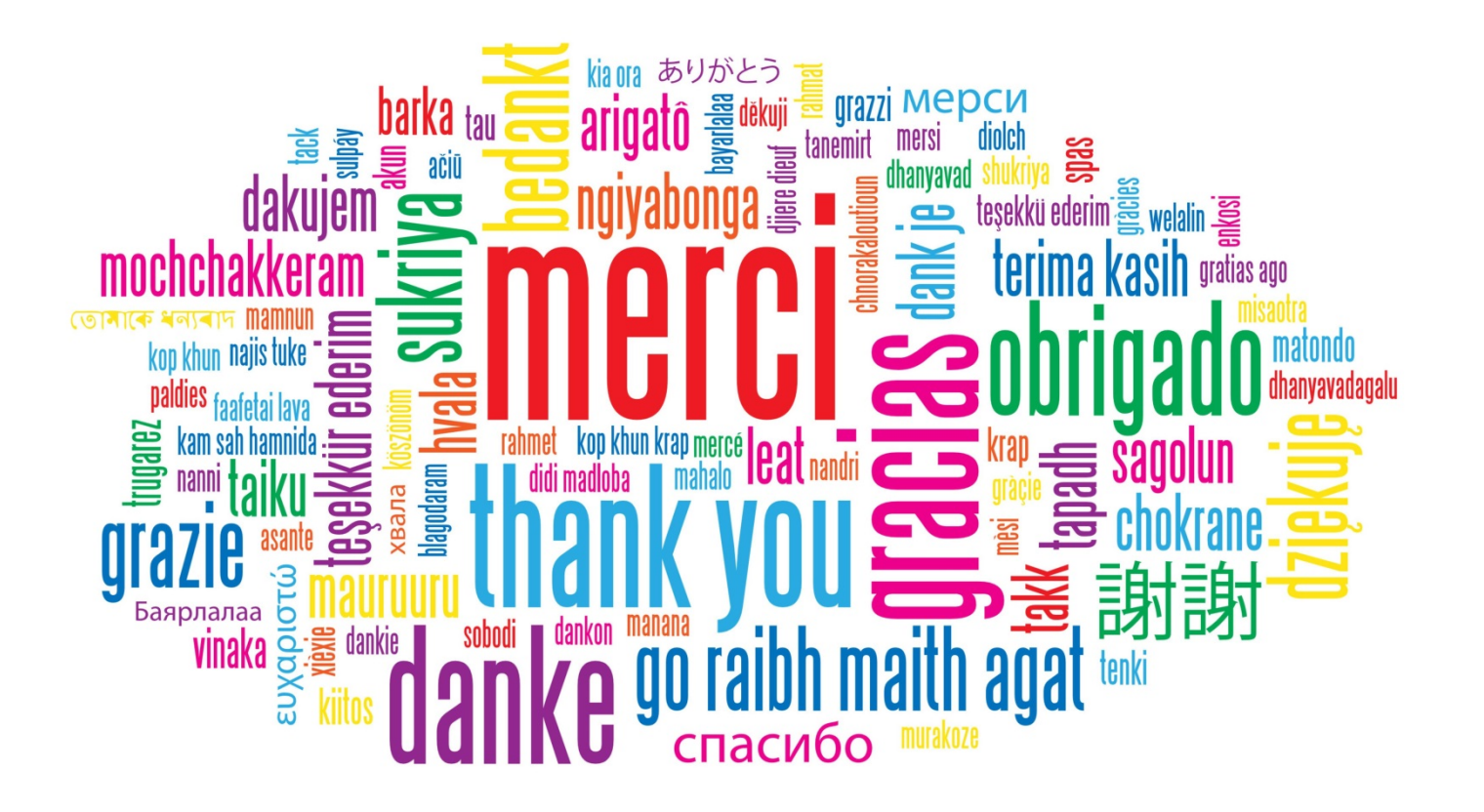